# **CA Allocate™ DASD Space and** Placement

Release Notes r12.5, Second Edition

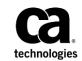

Second Edition

This Documentation, which includes embedded help systems and electronically distributed materials (hereinafter referred to as the "Documentation"), is for your informational purposes only and is subject to change or withdrawal by CA at any time.

This Documentation may not be copied, transferred, reproduced, disclosed, modified or duplicated, in whole or in part, without the prior written consent of CA. This Documentation is confidential and proprietary information of CA and may not be disclosed by you or used for any purpose other than as may be permitted in (i) a separate agreement between you and CA governing your use of the CA software to which the Documentation relates; or (ii) a separate confidentiality agreement between you and CA.

Notwithstanding the foregoing, if you are a licensed user of the software product(s) addressed in the Documentation, you may print or otherwise make available a reasonable number of copies of the Documentation for internal use by you and your employees in connection with that software, provided that all CA copyright notices and legends are affixed to each reproduced copy.

The right to print or otherwise make available copies of the Documentation is limited to the period during which the applicable license for such software remains in full force and effect. Should the license terminate for any reason, it is your responsibility to certify in writing to CA that all copies and partial copies of the Documentation have been returned to CA or destroyed.

TO THE EXTENT PERMITTED BY APPLICABLE LAW, CA PROVIDES THIS DOCUMENTATION "AS IS" WITHOUT WARRANTY OF ANY KIND, INCLUDING WITHOUT LIMITATION, ANY IMPLIED WARRANTIES OF MERCHANTABILITY, FITNESS FOR A PARTICULAR PURPOSE, OR NONINFRINGEMENT. IN NO EVENT WILL CA BE LIABLE TO YOU OR ANY THIRD PARTY FOR ANY LOSS OR DAMAGE, DIRECT OR INDIRECT, FROM THE USE OF THIS DOCUMENTATION, INCLUDING WITHOUT LIMITATION, LOST PROFITS, LOST INVESTMENT, BUSINESS INTERRUPTION, GOODWILL, OR LOST DATA, EVEN IF CA IS EXPRESSLY ADVISED IN ADVANCE OF THE POSSIBILITY OF SUCH LOSS OR DAMAGE.

The use of any software product referenced in the Documentation is governed by the applicable license agreement and such license agreement is not modified in any way by the terms of this notice.

#### The manufacturer of this Documentation is CA.

Provided with "Restricted Rights." Use, duplication or disclosure by the United States Government is subject to the restrictions set forth in FAR Sections 12.212, 52.227-14, and 52.227-19(c)(1) - (2) and DFARS Section 252.227-7014(b)(3), as applicable, or their successors.

Copyright © 2015 CA. All rights reserved. All trademarks, trade names, service marks, and logos referenced herein belong to their respective companies.

## CA Product References

This document references the following CA Technologies products:

- CA Allocate<sup>™</sup> DASD Space and Placement (CA Allocate)
- CA Mainframe Software Manager (CA MSM)

## Contact CA Technologies

#### **Contact CA Support**

For your convenience, CA Technologies provides one site where you can access the information that you need for your Home Office, Small Business, and Enterprise CA Technologies products. At <u>http://ca.com/support</u>, you can access the following resources:

- Online and telephone contact information for technical assistance and customer services
- Information about user communities and forums
- Product and documentation downloads
- CA Support policies and guidelines
- Other helpful resources appropriate for your product

#### **Providing Feedback About Product Documentation**

If you have comments or questions about CA Technologies product documentation, you can send a message to <u>techpubs@ca.com</u>.

To provide feedback about CA Technologies product documentation, complete our short customer survey which is available on the CA Support website at <a href="http://ca.com/docs">http://ca.com/docs</a>.

# Contents

# Chapter 1: New Features7Control SCRATCH/NOSCR During DEFINE GDG7Improved Run Time Performance7EOV for Permanent Uncataloged non-VSAM7Non-VSAM EOV Support for CA Data Base Organizer8Preventing Allocation Errors When a Volume is not Online8Redrive Volume Selection8SNC2 Support at Jobstep Termination8Volume Selection by Least Freespace8New Variables9Changes to Variables and ASR10

# Chapter 1: New Features

These features were added after the initial release of CA Allocate<sup>™</sup> DASD Space and Placement, r12.5.

This section contains the following topics:

Control SCRATCH/NOSCR During DEFINE GDG (see page 7) Improved Run Time Performance (see page 7) EOV for Permanent Uncataloged non-VSAM (see page 7) Non-VSAM EOV Support for CA Data Base Organizer (see page 8) Preventing Allocation Errors When a Volume is not Online (see page 8) Redrive Volume Selection (see page 8) SNC2 Support at Jobstep Termination (see page 8) Volume Selection by Least Freespace (see page 8) New Variables (see page 9) Changes to Variables and ASR (see page 10)

## Control SCRATCH/NOSCR During DEFINE GDG

When a GDG base is defined, the new variable &SCRATCH\_GDS\_WHEN\_UNCATLG (alias &SCRGDS) lets you control use of the SCRATCH and NOSCRATCH keywords.

### Improved Run Time Performance

The run-time performance is improved by default. Performing the following optional steps can result in further improvements.

- Ensure that the CA Allocate task has read access to SYS1.LPALIB, so it can preload a local copy of IGGCSI00.
- Create the EXCLJOB member. This member lets jobs be excluded without CA Allocate needing to scan for the Bypass DD. Up to 1000 job names or patterns can be included.
- If you do not use the Quota Environment, set sysparm SUPLSQ(N).
- If you use CA Allocate only for the Quota Environment, set sysparm SUPLSNV(N).

### EOV for Permanent Uncataloged non-VSAM

Setting PLSOPT47 to Y activates the End-Of-Volume Support for not cataloged, permanent, non-VSAM data sets.

#### Non-VSAM EOV Support for CA Data Base Organizer

Set one of two mutually exclusive sysparms, PLSEOV65 or PLSEOV69, to Y. This launchs the EOV Environment for CA Data Base Organizer non-VSAM data sets when they encounter potential x37 conditions.

If CA Data Base Organizer is on v14.0, apply RO35989 to that product.

#### Preventing Allocation Errors When a Volume is not Online

You can set new sysparms PLSF244I and PLSFNDEL8 to Y. CA Allocate can remove invalid volumes that are specified in the JCL from internal control blocks.

#### **Redrive Volume Selection**

Setting PLSOPT41(Y) enables redrive of the volume selection when the volume selected has lost its free space before the allocation is complete. This change only applies to new, non-SMS-Managed, VSAM data sets. These VSAM data sets have been redirected in the DEFINE environment by the Allocation Selection Routine. The Storage Group was defined with a Free-Space Threshold.

#### SNC2 Support at Jobstep Termination

Set PLSOPT44 to Y bypass stop-not-catlgd2 (SNC2) processing. The processing is for JCL streams that contain two DDs that point to the same DSN, as shown here:

//STEP2 EXEC PGM=IEFBR14
//INPUT DD DSN=HLQ.SNC2,DISP=(OLD,DELETE)
//OUTPUT DD DSN=HLQ.SNC2,DISP=(NEW,CATLG)

Setting PLSOPT44 to N (default N), causes the SNC2 processing to continue to invoke for this type of JCL. To determine if this PLSOPT44 option is wanted, review your ASR for its use of the &SNC2 variable.

#### Volume Selection by Least Freespace

When &VOLUME\_SELECTION\_BY\_LEAST\_FREESPACE is set to Y, all volumes in the primary Storage Group (SG) are checked. The one with the least available freespace that supports the allocation request is chosen. The largest available freespace extents are left on the volumes in the SG to satisfy future large allocation requests.

#### New Variables

The following variables were added to CA Allocate:

- COND\_SUPPRESS\_VAM040X\_MSGS
- DEFER\_SNC2\_U
- EATTR
- EFFECTIVE\_PLSALLPS\_VALUE
- IBM\_DC\_ACS\_RTN\_EXECUTED
- IBM\_MC\_ACS\_RTN\_EXECUTED
- IBM\_SC\_ACS\_RTN\_EXECUTED
- IBM\_SG\_ACS\_RTN\_EXECUTED
- NTRK
- REDRIVE\_BY\_SMS
- ROUND
- SCRATCH\_GDS\_WHEN\_UNCATLG
- SYSUT3\_SYSUT4\_DDNAMES
- VOLUME\_SELECTION\_BY\_LEAST\_FREESPACE

For more information, see the CA Allocate User Guide.

#### Changes to Variables and ASR

The following changes were made to variables and ASR.

- The ASR WRITE statements no longer display numeric values with a leading blank.
- In the ALLOC, SPACE, and EXTEND Environments, the value of the DSORG variable reflects PSE when the following settings occur:
  - The DSNTYPE variable reflects either EXC or EXR or
  - The DC\_DSNTY variable reflects either EXC or EXR.

An exception occurs when:

- The DC\_DSNTY variable reflects EXC or
- The EXR and the DSNTYPE variable reflect another DSORG.

The DSNTYPE JCL parameter overrides any data set name type that is specified in the associated Data Class. The DSTYPE variable shows the value GDG in the DEFINE environment when a GDG base is defined.

The following read-only variable is not available in the EOV\_VSAM Environment:

CISIZE

The following read-only variables are available in the EXTEND Environment:

- BUFFERSPACE
- CATDSN
- CATHLQ
- CATLLQ
- CATNQUAL
- NTRKD
- NTRKI
- OWNERID

The following variables are available in the SPACE Environment:

- DEVCLAS
- VOLSER